#### Keys and Searching Strings

March 7, 2016

Statisticool.com

Keys

- Repetitive tasks: clearing log, submitting code, viewing the log
- To access shortcut keys a. Tools $\rightarrow$ Options $\rightarrow$ Keys b. Command line $\rightarrow$ "keys" $\rightarrow$ enter c. F9 (sometimes this is set as default)
- Choose F key to assign (e.g. F12)

#### Keys (cont.)

- Enter in tasks – clear log; clear output; submit; log;
	- clears log, clears output, submits code, and brings log to the front

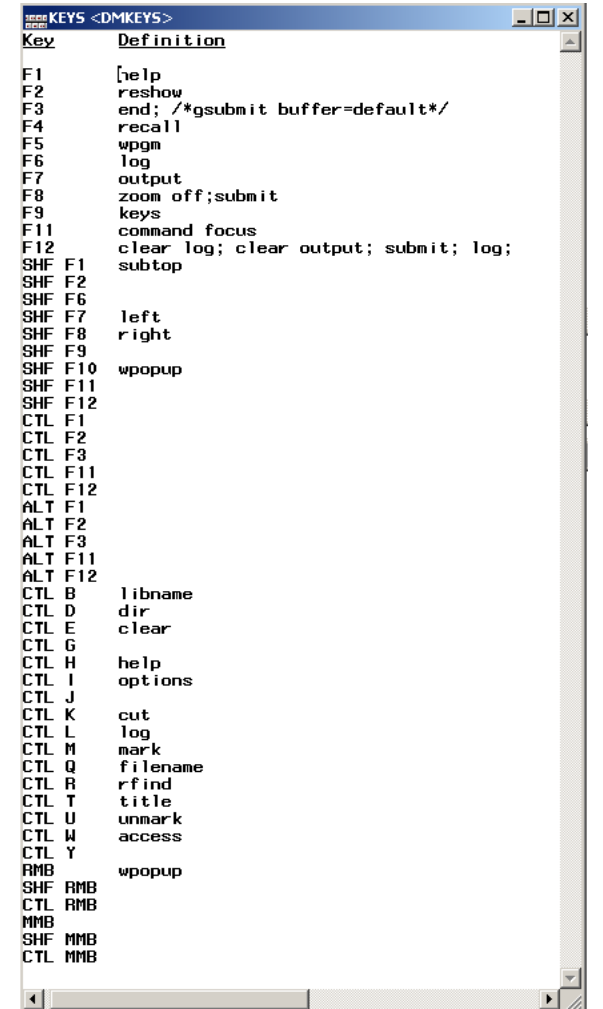

#### Searching Strings

• How to search a character variable for another character

- Real problem: searching a list of jobs for a specific job ("radiologist")
	- List can have typos ("raddiologist")
	- List can have variations ("I am a radiologist")

#### **data listtosearch;**

input person job \$60.; datalines;

- 1 radiologist
- 2 radilogist
- 3 radiologists
- 4 xadiologist
- 5 radioologist
- 6 I am a radiologist
- 7 radiology
- 8 lawyer
- 9 anthropologist
- 10 radio operator
- 11 dentist
- 12 driver
- 13 statistician
- 14 mathematician
- 15 teacher
- 16 construction worker
- 17 cleaner
- 18 pilot
- 19 coder
- 20 banker
- ;

**run;**

•The first 7 jobs should be returned if we want to match on "radiologist"

•Number 10 may give us problems

- There are many ways to do this task
	- Search for exact match
	- Search for substrings
	- Search by sounds like (SOUNDEX)
	- Search by distance
		- Spelling distance (SPEDIS)
		- Levenshtein edit distance (COMPLEV)
		- Generalized edit distance (COMPGED)

• Tip: work with uppercase, job=upcase(job) – So "Radiologist" gets counted like "radiologist"

data method1; set listtosearch;

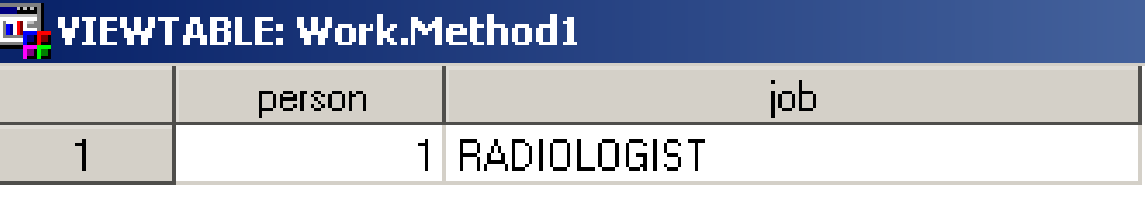

where job='RADIOLOGIST';

run;

#### data method2;

set listtosearch; if index(job,'RADIOL') or index(job,'RADILO') or index(job,'RADIOO') or index(job,'XADIOL');  $/*$ etc<sup>\*</sup>/

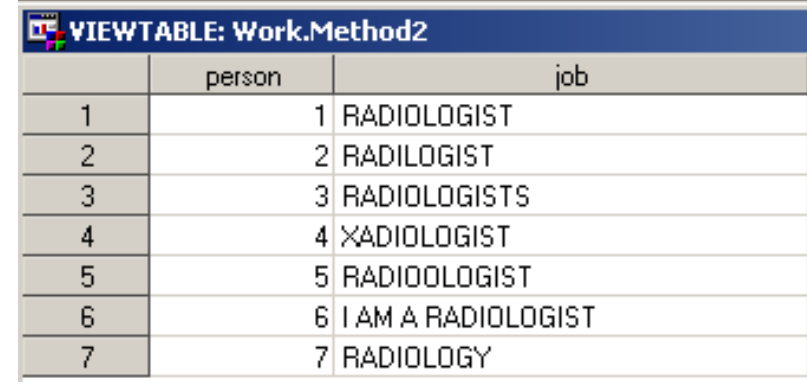

#### run;

- Algorithm for indexing names by sound, as pronounced in English
	- Create dataset of job I want to search for
	- $a =$  soundex(job)

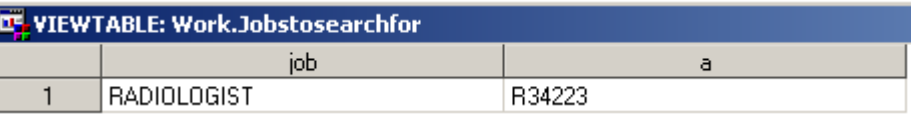

– Match merge by a in *listtosearch* dataset

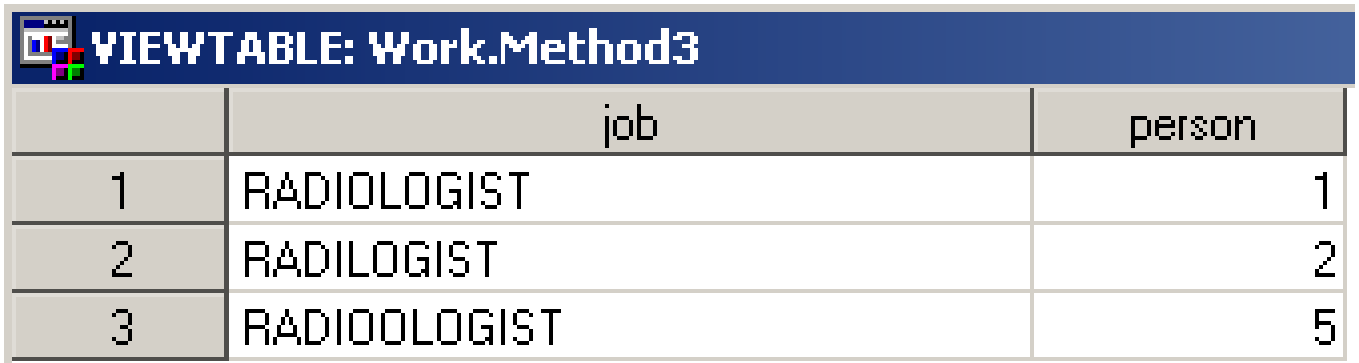

- Spelling distance
	- points = spedis('RADIOLOGIST',job)
	- points=sum(costs)/length(query)
	- choose points cutoff (I used 50)

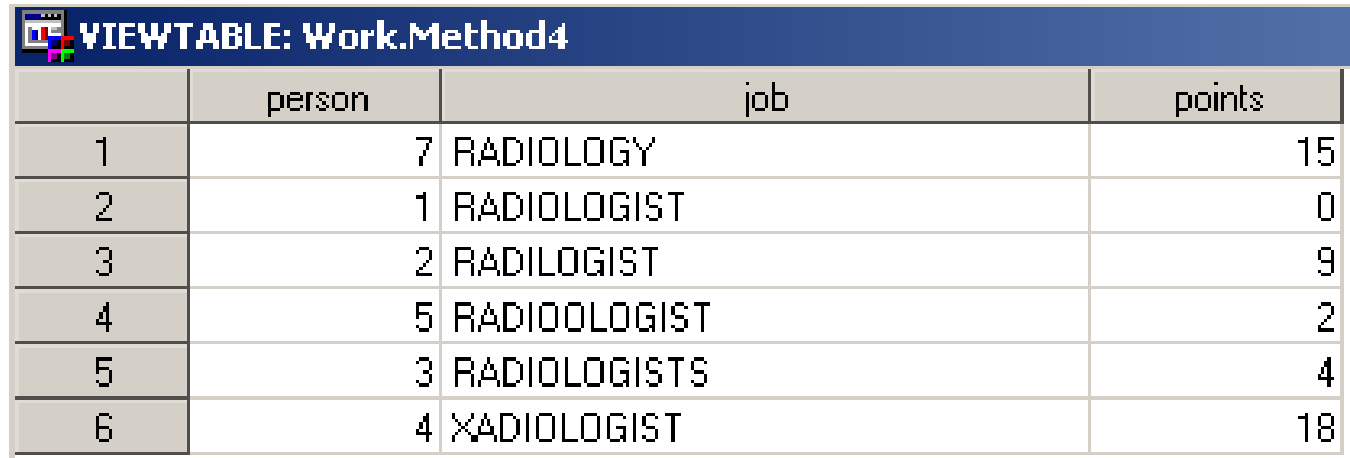

- Levenshtein edit distance
	- Number of insertions, deletions, or replacements of single characters required to convert one string to the other
	- points = complev('RADIOLOGIST',job)

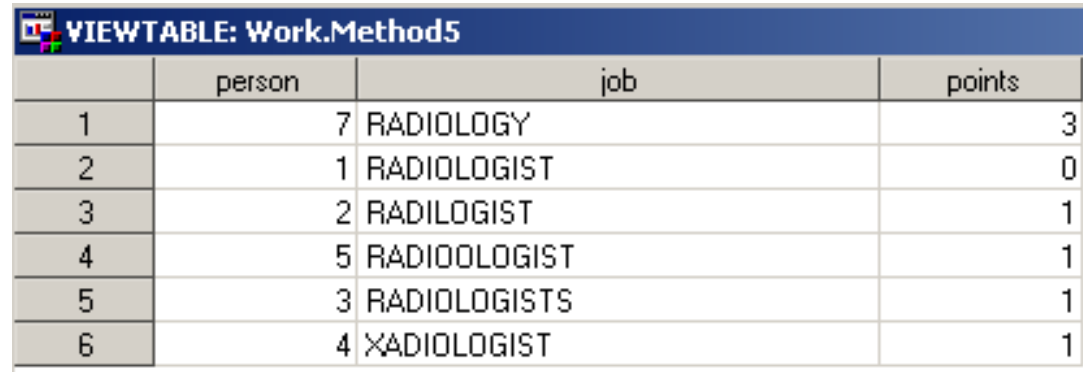